## **Exercice C16-1** Vocabulaire

Lire les expressions en utilisant le vocabulaire suivant : « somme », « différence », « produit ».

 $a - 2.5 \times 16$  b-  $2.5 + 16$  c-  $16 - 2.5$ 

### **Exercice C16-2** Vocabulaire

Lire les expressions en complétant par le bon mot.

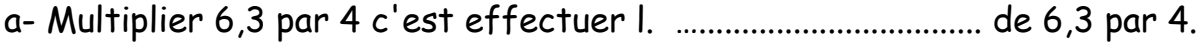

b- 5,4 x 3 est ….......................................... des …................................... 5,4 et 3.

### **Exercice C16-3 ★** Ordre de grandeur

Sans calculer le produit, entourer le meilleur ordre de grandeur.

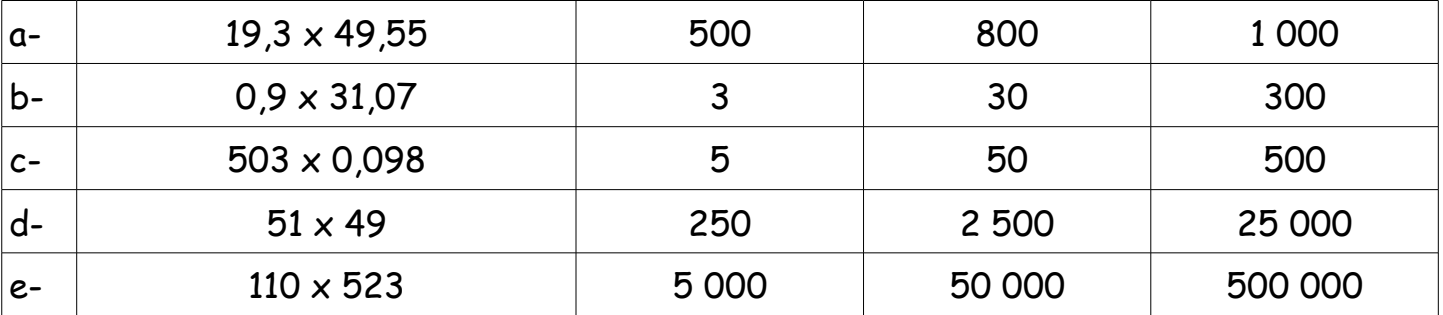

### **Exercice C16-4 ★★★** Ordre de grandeur

Sans calculer le produit, entourer le meilleur ordre de grandeur.

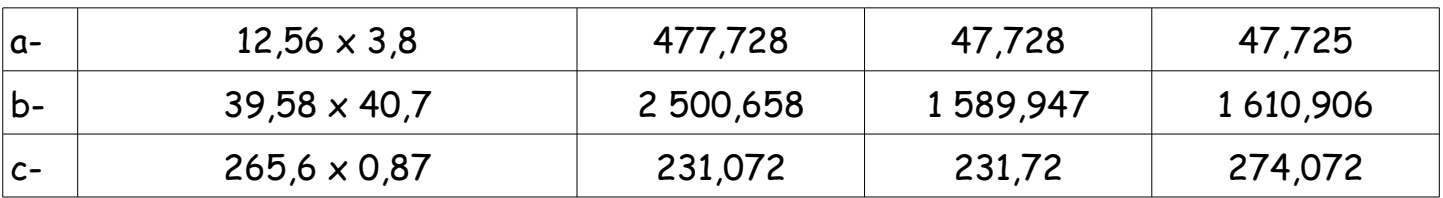

### **Exercice C16-5 ★★** Ordre de grandeur

Complète par « < » ou « > ».

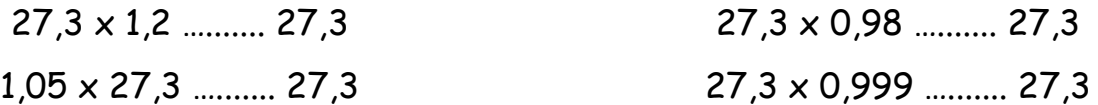

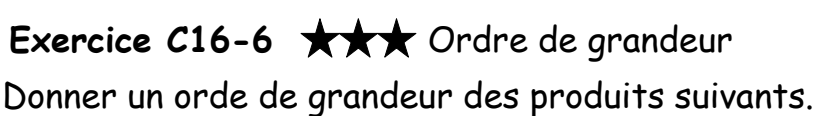

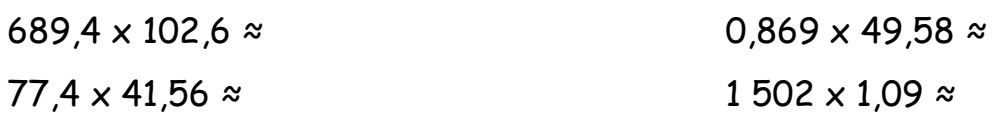

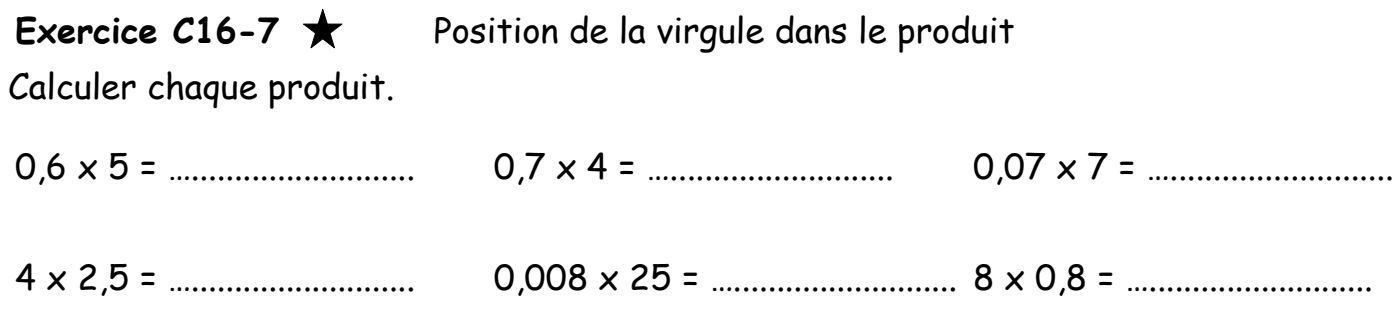

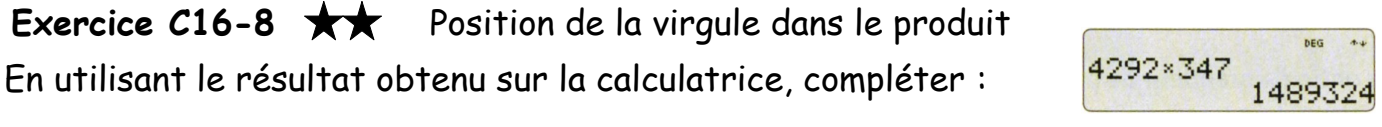

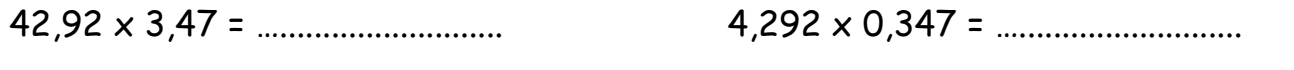

0,4292 x 34,7 = ….......................... 429,2 x 0,0347 = …..........................

**Exercice C16-9 ★** Position de la virgule dans le produit Sans effectuer les calculs, citer les produits égaux.

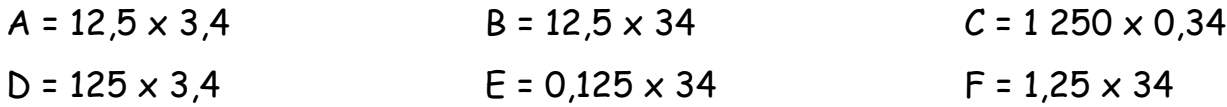

**Exercice C16-10 ★** Position de la virgule dans le produit Placer une virgule dans chaque produit pour que l'égalité soit vraie.

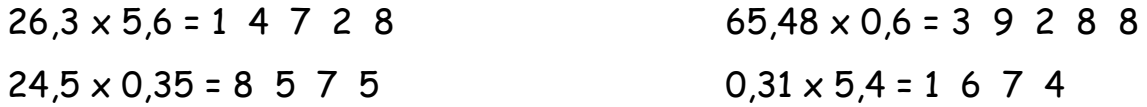

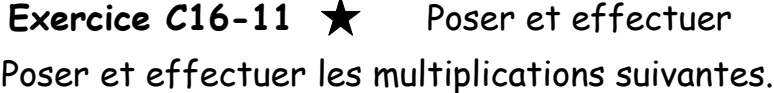

### **Exercice C16-12 ★★** Poser et effectuer

Poser et effectuer les multiplications suivantes.

 $a - 2.43 \times 1.6$  b-  $14.18 \times 39.4$  c-  $94.7 \times 4.05$  d-  $3.14 \times 8.6$ 

**Exercice C16-13**  $\star\star$  Poser et effectuer

Indiquer les erreurs commises par les élèves.

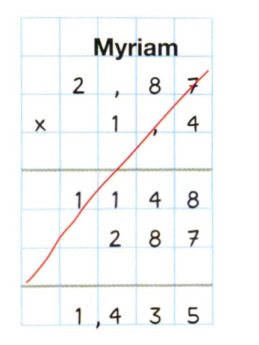

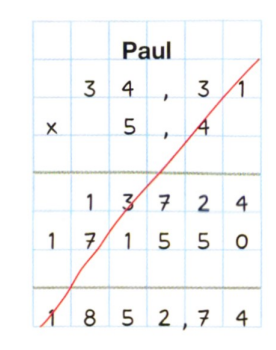

## **Exercice C16-14 R** Problème

Au supermarché, les poireaux sont vendus soit à 1,94 € le kg en vrac, soit à 4,25 € la botte de 2,5 kg.

Quel est le prix le plus avantageux .

## **Exercice C16-15 \*\*** Problème

Baptiste se rend au marché pour achter

1,5 kg de fraises et 2 kg de poires.

Il hésite entre 2 vendeurs pour acheter tous ses fruits.

Quel conseil lui donner ?

# **Exercice C16-16 ★★** Problème

Un commerçant achète 7 rouleaux de 50 m de tissu. Il paie chaque rouleau 392 €.

Il revend le tissu au prix de 12 € le mètre.

Quel bénéfice aura-t-il réalisé lorsqu'il aura revendu la totalité du tissu ?

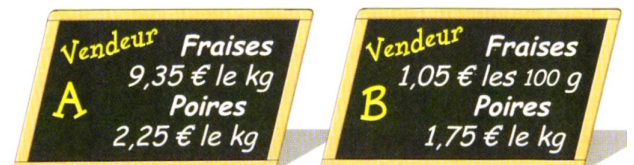

## Exercice C3-17  $\star\star\star$  Programme de calcul

Un programme de calcul contient les instructions suivantes :

- choisir un nombre
- ajouter 6 à ce nombre
- multiplier par 2 le dernier résultat
- enlever 12 au résultat précédent
- 1- Vérifier que si l'on choisit le nombre 14, on trouve 28.
- 2- Appliquer ce programme au nombre 2,5. Combien obtient-on ?
- 3- Choisir un autre nombre et appliquer ce programme. Que constate-t-on ?